# Filing Your Proof of Claim Online with ePOC

# Features and Benefits of Filing a Proof of Claim using ePOC

- ✓ Anyone can use this web based application- *no registration required*
- ✓ Template based "fill in the blanks"
- ✓ Interactive check boxes to add additional information as needed
- $\checkmark$  Option to attach exhibits in PDF format
- $\checkmark$  Most steps include hyperlinks to instructions and explanations
- $\checkmark$  Includes the flexibility to amend the claim at a later date
- ✓ Print a copy of the filed proof of claim with the Clerk's filed stamp
- ✓ Save paper, printer supplies, and postage
- ✓ No waiting for filing confirmation from the Clerk's office
- ✓ No "Chambers Copies" or "Trustee Copies" required

Perfect for *pro se* individuals, trade creditors, service and health providers, retailers, collection agencies and attorneys. You may need a multi-function printer or scanner, and software, to convert documents and images to PDF format in order to add them as attachments to a proof of claim.

# Need More Flexibility and Options?

# A Few Benefits of Limited User Registration

- $\checkmark$  File all claims and claim related documents,
- $\checkmark$  File reaffirmation agreements,
- $\checkmark$  File requests for notice,
- $\checkmark$  Have access to docket activity,
- ✓ Control access to the CM/ECF system and related filing events,
- ✓ Focus training efforts on just a few employees with responsibility for claims and/or reaffirmation agreements,
- ✓ Reduce your filing costs: legal fees, printing, postage, paper storage.

Fill out and submit your Limited User Registration online at <u>http://www.nynb.uscourts.gov/CMECFRegistration/LimitedFilingForm.aspx#</u> Please call if you have any questions or concerns.

# ePOC- Instructions and Screen Shots

Go to our website <u>www.nynb.uscourts.gov</u> and click on the page link:

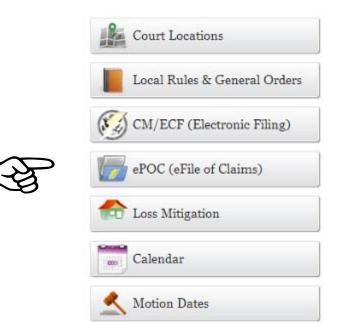

Then....

# ePOC (Electronic Filing of Proof of Claim)

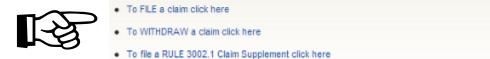

Filing Screen (Note the fine print)

- Enter the case number of the debtor
- Can search creditor name on just a few characters
- Drop down box for filer- creditor, debtor, attorney, or trustee
- Must read Redaction Responsibility and Fraudulent Claim Warnings, and check box
- Must use latest version of Internet Explorer to file claims

| United States Bankrupte                                     | cy Court Northern District of New York                                                                                                    |
|-------------------------------------------------------------|----------------------------------------------------------------------------------------------------|
| File Claim                                                  |                                                                                                    |
| Case Number                                                 | 13-10003                                                                                                    |
| Name of Creditor                                            | Macy                                                                                                    |
| Filed by Creditor                                           |                                                                                                    |
| taxpayer-identificati<br>compliance with Fe<br>attachments. | CE OF REDACTION RESPONSIBILITY: All filers must redact: Social Security or<br>ion numbers; dates of birth; names of minor children; and financial account numbers, in<br>d. R. Bankr. P. 9037. This requirement applies to all documents, including<br>at, if I file, I must comply with the redaction rules. I have read this notice. |
|                                                             | ot be used to make a claim for an administrative expense arising after the commencement of the case. A<br>administrative expense may be filed pursuant to 11 U.S.C. § 503.                                                                                                    |
| Recent security enhance                                     | ments require Internet Explorer 8 or the latest Chrome/Firefox web browser                                                                                                    |

#### NEXT

| United States Bankruptcy Court Northern I                                              | District of New York                    |
|----------------------------------------------------------------------------------------|-----------------------------------------|
| <ul> <li>Select Creditor</li> <li>Macy<br/>55 abc lane<br/>Albany, NY 12207</li> </ul> | <ul> <li>Creditor not listed</li> </ul> |

- You can choose the selection, or, if not acceptable as is, choose "Creditor not listed" and create a new record with the correct name and address.
- The fillable, interactive form pops up next.
- "Hover" over "*instructions*" to see an explanation.
- Click on "instructions" will open a new window with complete filing information.
- ALL "Yes/No" Questions MUST be ANSWERED

## Part 1: Identify the Claim

- Confirm that the case name and number are correct
- Add your noticing address
- Add your phone number and email address
- You have the option to add a second address if the payments address is different
- Check "Yes" or "No" at line #2
- Check the box for a drop down menu and add the payment address information

| United States Bankruptcy Court Northern District        | t of New York                                                                                   |
|---------------------------------------------------------|-------------------------------------------------------------------------------------------------|
| You selected "FILED BY" as CREDITOR. If this            | s is incorrect, <u>START OVER</u> !!                                                            |
| ALL "Yes/No" Questions MUST be ANSWER                   | LED                                                                                             |
| CONFIRM this is the CORRECT Case                        |                                                                                                 |
| Debtor 1 Dawn Daveng                                    | port                                                                                            |
| Debtor 2<br>(Spouse, if filing)                         |                                                                                                 |
| Case number: 13-10003                                   |                                                                                                 |
|                                                         |                                                                                                 |
| Fill in all the information about the claim as of the d | late the case was filed. That date is on the notice of bankruptcy (Form 309) that you received. |
| Part 1: Identify the Claim                              |                                                                                                 |
| <sup>1</sup> Creditor Name                              | Macy's 55 abc lane<br>Albany, NY 12207                                                          |
|                                                         |                                                                                                 |
| Telephone Number:                                       |                                                                                                 |
|                                                         | asks for a phone number and email address                                                       |
| • NOTE: Your claim will a noticing address.             | uppear on the claims register and the mailing matrix with th                                    |
| Where should notices and payments to the                | e                                                                                               |
| creditor be sent?                                       | (Notice Address Completed in Section 1)                                                         |
| Federal Rule of Bankruptcy Procedure (FRBF<br>2002(g)   | 2)                                                                                              |
| CHECK if Payment Address differs from                   | m Notice Address                                                                                |
| ddress where payments                                   | Macys                                                                                           |
| should be sent                                          | PO Box 67550                                                                                    |
|                                                         | Mail Stop 3-H                                                                                   |
| Tity, State, Zip)                                       | Phoenix AZ V 40521 -                                                                            |
| elephone Number:                                        | 793-552-1000                                                                                    |
| mail:                                                   | payme@macys.com                                                                                 |
|                                                         | Uniform claim identifier for electronic payments in chapter 13 (if you use one):                |
|                                                         | (See instructions)                                                                              |
| Does this claim amend one already filed? Y              | /es □ No 🗹                                                                                      |
| Do you know if anyone else has filed a pro              | of of claim for this claim? Yes □ No ☑                                                          |

- If you previously filed a claim and need to amend it, check the box below and fill in the required information.
- NOTE: Only works if the Creditor Name is the same as that on the original claim, otherwise the system will not come back with any prior claim information. Example: Chase Bank is not Chase Auto Leasing.

| ] | Example:                                               |
|---|--------------------------------------------------------|
|   | 4. Does this claim amend one already filed? Yes ☑ No 🗌 |
|   | Court Claim Number: 🔽 Filed on: 🔽 💟,                   |

## Part 2: Give Information About the Claim as of the Date the Case Was Filed

• Lines 6, 7, 8, 10, and 11 require yes/no answers and a text box for explanation

| Part 2: Give Information About                                                       | t the Claim as of the Date the C                              | ase Was Filed                                                                                                    |                                                                   |
|--------------------------------------------------------------------------------------|---------------------------------------------------------------|----------------------------------------------------------------------------------------------------|-------------------------------------------------------------------|
| 6. Do you have any number you u                                                      | se to identify the debtor? $Y \ensuremath{e}\xspace$          | No 🖌                                                                                                    |                                                                   |
| claim? (required)                                                                    | 5684.78<br>0, the claim amount is unknown, or t               | Does this amount include inte<br>No<br>Yes. Attach statement itemiz<br>other charges required by Ba<br>the claim is unliquidated, please enter a brief | ing interest, fees, expenses, or<br>inkruptcy Rule 3001(c)(2)(A). |
| 8. What is the basis of the claim?<br>(required)                                     | Attach redacted copie                                         | d, money loaned, lease, services perform<br>s of any documents supporting the claim<br>ation that is entitled to privacy, such as h                    |                                                                   |
| 9. Is all or part of the claim secure                                                | ed? No<br>Yes. The claim is secu                              | ired by a lien on property.                                                                                                    |                                                                   |
| 10. Is this claim based<br>on a lease?                                               | ☐ No<br>☑ Yes. Amount necessary                               | to cure any default as of the date of th                                                                                                    | e petition. \$                                                    |
| 11. Is this claim subject to<br>a right of setoff?                                   | <ul> <li>No</li> <li>✓ Yes. Identify the property:</li> </ul> |                                                                                                    |                                                                   |
| 12. Is all or part of the claim<br>entitled to priority under 11<br>U.S.C. § 507(a)? | □ No<br>□ Yes Check al                                        | I that apply:                                                                                                    | Amount entitled to priority                                       |

| 9. Is all or par<br>secured? | rt of the claim         | <ul> <li>No</li> <li>✓ Yes. The claim is secured by a lien on property.</li> </ul>                                                                             |                                                                   |
|------------------------------|-------------------------|----------------------------------------------------------------------------------------------------|-------------------------------------------------------------------|
| Na                           | ture of property:       |                                                                                                    |                                                                   |
|                              | Real estate.            | If the claim is secured by the debtor's principal residence, file a Mortgage Proof of C<br>410-A) with this Proof of Claim.                                    | laim Attachment (Official Form                                    |
|                              | Motor vehicle           |                                                                                                    |                                                                   |
|                              | Other. Describe:        |                                                                                                    |                                                                   |
| Ba                           | sis for perfection:     |                                                                                                    |                                                                   |
|                              |                         | documents, if any, that show evidence of perfection of a security interest (for example,<br>or other document that shows the lien has been filed or recorded.) | a mortgage, lien, certificate of                                  |
| Va                           | lue of property:        |                                                                                                    |                                                                   |
| An                           | nount of the claim that | t is secured:                                                                                                    |                                                                   |
| An                           | nount of the claim that |                                                                                                    | f the secured and unsecured<br>rould match the amount in line 7.) |
| An                           | nount necessary to cu   | ure any default as of the date of the petition:                                                                                                    |                                                                   |
|                              |                         |                                                                                                    |                                                                   |
|                              | Fixed Annua             | ual Interest Rate (when case was filed) %                                                                                                    |                                                                   |
|                              | ) Variable              |                                                                                                    |                                                                   |

• If line 9 is checked "yes", the screen expands for additional information

# • Line 12, priority status, will also expand if the box is checked "yes".

| 12. Is all or part of the<br>claim entitled to<br>priority under 11<br>U.S.C. § 507(a)?                                                                   | <ul> <li>No</li> <li>✓ Yes Check all that apply:</li> </ul>                                                                                                    | Amount entitled to priority                                                                                                    |
|----------------------------------------------------------------------------------------------------|----------------------------------------------------------------------------------------------------|----------------------------------------------------------------------------------------------------|
| A claim may be partly<br>priority and partly<br>nonpriority. For<br>example, in some<br>categories, the law<br>limits the amount<br>entitled to priority. | <ul> <li>Domestic support obligations (including alimony and child support) unde (1)(A) or (a)(1)(B).</li> <li>Up to \$2,775* of deposits toward purchase, lease, or rental of property or personal, family, or household use. 11 U.S.C. § 507(a)(7).</li> <li>Wages, salaries, or commissions (up to \$12,475*) earned within 180 day bankruptcy petition is filed or the debtor's business ends, whichever is ea 507(a)(4).</li> <li>Taxes or penalties owed to governmental units. 11 U.S.C. § 507(a)(8).</li> <li>Contributions to an employee benefit plan. 11 U.S.C. § 507(a)(5).</li> <li>Other. Specify subsection of 11 U.S.C. § 507(a)(()) that applies</li> <li>* Amounts are subject to adjustment on 4/1/10 and every 3 years after that for cases begun on or at</li> </ul> | v services for services for ser |

• Any box checked "yes" must also include an amount or other information in the text box otherwise, you cannot file the claim.

#### • Adding PDF formatted attachments to your proof of claim. READ CAREFULLY.

Documents: Attach redacted copies of any documents that show that the debt exists, a lien secures the debt, or both.

Also attach redacted copies of any documents that show perfection of any security interest or any assignments or transfers of the debt. In addition to the documents, a summary may be added. Federal Rule of Bankruptcy Procedure (called "Bankruptcy Rule") 3001(c) and (d). (See Instructions, and the definition of "redacted".)
hments:

Attachments:

- · Necessary documentation can be attached to the Proof of Claim after the information for the form is submitted.
- Attachments to the Proof of Claim are required to be PDF files.
- Attachments to the Proof of Claim are NOT to exceed 20 Mb in size.
- Multiple attachments to the Proof of Claim are permitted.
- Do not upload a completed Proof of Claim form as an attachment to this filing. Attaching a completed Proof of Claim will result in multiple versions of the form being filed (the electronically created proof of claim form plus the proof of claim attached). If filing an Amended Proof of Claim, the attachment of the previously filed claim is allowed.

Note: You will have the option to select files to upload for this claim once you click on the "Submit Claim" button below Do you wish to attach supporting documentation? • Yes • No

- Part 3 is for signatures and additional contact information, if any.
- PLEASE READ THE DISCLOSURES.
- To submit your claim re-type the verification code and click "submit"

| Part 3: Sign Below                                                                                                    |                                                                                                    |                                                                                                    |
|----------------------------------------------------------------------------------------------------|----------------------------------------------------------------------------------------------------|----------------------------------------------------------------------------------------------------|
| The person completing<br>this proof of claim must<br>sign and date it. FRBP<br>9011(b).<br>If you file this claim<br>electronically, FRBP 5005<br>(a)(2) authorizes courts to<br>establish local rules<br>specifying what a<br>signature is.<br>A person who files a<br>fraudulent claim could<br>be fined up to \$500,000,<br>imprisoned for up to 5<br>years, or both. 18 U.S.C.<br>§ 152, 157 and 3571. | I am the trustee I am a guarant I understand that the amount of the I have examined correct. I declare under p | or.<br>or's attorney or authorized agent.<br>e, or the debtor, or their authorized agent. Bankruptcy Rule 3004.<br>or, surety, endorser, or other codebtor. Bankruptcy Rule 3005.<br>an authorized signature on this Proof of Claim serves as an acknowledgment that when calculating<br>e claim, the creditor gave the debtor credit for any payments received toward the debt.<br>the information in this Proof of Claim and have a reasonable belief that the information is true and<br>enalty of perjury that the foregoing is true and correct. |
| 33,                                                                                                    |                                                                                                    | he person who is completing and signing this claim:                                                                                                    |
|                                                                                                    | Signature*                                                                                                    | Johnny Doe *Type Full Name (required)                                                                                                    |
|                                                                                                    | Title                                                                                                    | Collection Agent                                                                                                    |
|                                                                                                    | Company                                                                                                    | Macys                                                                                                    |
|                                                                                                    | Address<br>(City, State, Zip)<br>Contact Phone:<br>Email:                                                      | Identify the corporate servicer as the company if the authorized agent is a servicer          Number and Street         518-666-1234         Johnny_Doe@macys.com                                                                                                    |
| Penalty f                                                                                                    | DARKR<br>Submit Claim                                                                                          | DARKROOM × Enter Verification Code (required) Clear Form ** Verify debtor name(s) prior to submitting claim to be filed. dulent claim: Fine of up to \$500,000 or imprisonment for up to 5 years, or both.                                                                                                    |
|                                                                                                    |                                                                                                    | 18 U.S.C. §§ 152, 157, and 3571.                                                                                                    |

- The next screen is for attaching PDF formatted documents and filing your claim
- "Browse" (search) for file to add as an attachment and click "Add Attachment"

| United States Bankruptcy Court Northern District of New York                          |    |
|---------------------------------------------------------------------------------------|----|
| debug is true                                                                         |    |
| PDF/A force is false                                                                  |    |
| debug is ON.                                                                          |    |
| PDF/A force is false                                                                  |    |
| SUPPORTING DOCUMENTATION (files should be limited to 20 Mb in size.)                  |    |
| C:\Users\edwardd\Desktc Browse                                                        |    |
| Add Attachment File Proof of Claim                                                    |    |
| • When finished, click on "File a Proof of Claim"                                     |    |
| United States Bankruptcy Court Northern District of New Yor                           | rk |
| lebug is true                                                                         |    |
| PDF/A force is false                                                                  |    |
| Successful verification                                                               |    |
|                                                                                       |    |
| Your claim was successfully filed in case number 13-10003.<br>Your claim number is 8. |    |
| t our claim number is 8.                                                              |    |
|                                                                                       |    |
| Open in new window: Click 8 to view/print your filed claim.                           |    |
|                                                                                       |    |
| Note: Any attachment(s) added will <b>NOT</b> be available                            |    |
| o view/print unless you have a Pacer account.                                         |    |
|                                                                                       |    |
| File additional claims                                                                |    |
|                                                                                       |    |

- Click on the "blue" number to see and print your claim.
- For amended claims, if line 4 in part 1 is checked "yes" the amendment will be noted on the claims register and the official proof of claim form.

| B10 (Official Form 10) (04/13)                                                                                  |                                                                                                    |                          |
|----------------------------------------------------------------------------------------------------|----------------------------------------------------------------------------------------------------|--------------------------|
| UNITED STATES BANKRU                                                                                            | JPTCY COURT Northern Distri                                                                                                    | ct of New York           |
| Name of Debtor:<br>Adam EngleNYNB13<br>Harp Engle                                                               |                                                                                                    | Case Number:<br>13-10003 |
|                                                                                                    | e a claim for an administrative expense that arises<br>payment of an administrative expense according to                        |                          |
| Name of Creditor (the person or other entity<br>Macy                                                            | to whom the debtor owes money or property):                                                                                     |                          |
| Maoy<br>55 abo lane<br>Albany, NY 12207<br>Telephone number: email:<br>Name and address where payment should be | e sent (if different from above):                                                                                               |                          |
| Telephone number: email:                                                                                        |                                                                                                    |                          |
|                                                                                                    | 5 405.78<br>te item 4. If all or part of the claim is entitled to pri<br>erest or other charges in addition to the principal ar |                          |
| 2. Basis for Claim: goods sold                                                                                  | (See instruction #2)                                                                                                    |                          |
| <ol> <li>Last four digits of any number<br/>by which creditor identifies debtor:</li> </ol>                     | 3a. Debtor may have scheduled account as:                                                                                       | 3b. Uniform Claim Iden   |

| rvame ana asaress where payment snowa oe                                                                                                    | sen (u duseren non soove):                                                                                                    |                                                                                                 | Check this box if you are<br>aware that anyoné else has<br>filed a proof of chaim<br>relating to this chaim. Attach<br>copy of statement giving<br>particulars.                                         |
|----------------------------------------------------------------------------------------------------|----------------------------------------------------------------------------------------------------|-------------------------------------------------------------------------------------------------|----------------------------------------------------------------------------------------------------|
| Telephone number: enzil:                                                                                                    |                                                                                                    |                                                                                                 |                                                                                                    |
|                                                                                                    | <ul> <li>5 455.70<br/>e item 4. If all or part of the claim is entitled to pri<br/>rest or other charges in addition to the principal a</li> </ul>                                                                                                    |                                                                                                 | nt that itemizes interest or charges.                                                                                                    |
| 2. Basis for Claim: goods sold                                                                                                    | (See instruction #2)                                                                                                    | _                                                                                               |                                                                                                    |
| <ol> <li>Last four digits of any number<br/>by which creditor identifies debtor:<br/>_0055_</li> </ol>                                                                                                    | 3a. Debtor may have scheduled account as:<br>(See instruction #3a)                                                                                                    | 3b. Uniform Claim Identifier (op<br>(See instruction #3b)                                       | tional):                                                                                                    |
| 4. Secured Claim (See instruction #4)<br>Check the appropriate box if the claim is se<br>setoff, attach required redacted documents.<br>Nature of property or right of setoff:<br>Describe:<br>Value of Property: \$<br>Annual Interest Rate (when case was filed | nd provide the requested information.<br>Real Estate Motor Vehicle Othe                                                                                                    | included in secured claim, S                                                                    |                                                                                                    |
| <ol> <li>Amount of Claim Entitled to Priority u<br/>and state the amount.</li> <li>Demastric support obligations under 11<br/>U.S.C. §507(a)(1)(A) or (a)(1)(B).</li> </ol>                                                                                       | ader 11 U.S.C. §507(a). If any part of the claim<br>Wages, salaries, or commissions (up to \$1<br>earned within 100 days before the case wa<br>or the debtor's tusinesis ceased, whichever<br>U.S.C. §507(a)(4).                                                      | 2,475*) Contribut<br>s filed employee                                                           |                                                                                                    |
| Up to \$2,775* of deposits toward<br>purchase, lease, or rental of property or<br>services for personal, family, of<br>household use – 11 U.S.C. §507(a)(7).                                                                                                    | Taxes or penalties owed to governmental t                                                                                                    | anits – 11 U.S.C. Other – S<br>applicabi<br>11 U.S.C                                            | e paragraph of<br>§ 507(b)                                                                                                    |
| *Amounts are subject to adjustment on 4/01                                                                                                    | 16 and every 3 years thereafter with respect to ca                                                                                                    | zes commenced on or after the date                                                              | of adjustment.                                                                                                    |
| 6. Credits. The amount of all payments on the                                                                                                    | his claim has been credited for the purpose of mak                                                                                                    | ing this proof of claim. (See instruct                                                          | ion #5)                                                                                                    |
|                                                                                                    |                                                                                                    |                                                                                                 |                                                                                                    |
| definition of "redacted".)                                                                                                    | s of any documents that support the claim, such a<br>security agreements, or, in the case of a claim base<br>)). If the claim is secured, box 4 has been complet<br>by the dettor's principal residence, the Mongage F<br>S. ATTACHED DOCUMENTS MAY BE DEST<br>plaim: | Proof of Claim Attachment is being f                                                            | invoices, itemized statements of running<br>inner credit agreement, a statement providing the<br>s providing evidence of perfection of a security<br>lied with this claim. (See instruction #7, and the |
| 8. Signature: (See instruction #8) Check the                                                                                                    | e appropriate box.                                                                                                    |                                                                                                 |                                                                                                    |
| I am the creditor.                                                                                                    |                                                                                                    | ] I am the trustee, or the debtor,<br>or their authorized agent.<br>(See Bankruptry Rule 3004.) | I am a guarantor, surety, indorser, or<br>other codabtor.<br>(See Bankruptcy Rule 3005.)                                                                                                    |

PROOF OF CLAIM

FILED U.S. Bankruptoy Court Northern District of New York

8/15/2013 Kim Lefebvre, Clerk COURT USE ONLY

> (J*f known*) Filed en:

Check this boy if this claim amends a previously filed claim. Court Claim Number:

I declare under penalty of perjury that the information provided in this claim is true and correct to the best of my knowledge, information, and reasonable belief.
Print Name: Jonny Doe
Trife: Cano
Company. Macy
Address and telephone number (if different from notice address above):

Telephone number:\_\_\_\_\_enuil:\_\_

Panalty for presenting freedulant claim: Fine of units \$500,000 or imprisonment for units 5 years, or both, 18 U.S.C. at 152 and 3571

s/ Jonny Doe (Signature) (Date)

# ePOC (Electronic Filing of Proof of Claim)

To FILE a claim click here

To WITHDRAW or AMEND a claim click here

To file a RULE 3002.1 Claim Supplement click here

United States Bankruptcy Court Northern District of New York

DO YOU WANT TO FILE A WITHDRAWAL OF CLAIM OR AN AMENDED CLAIM?

A withdrawal of claim is typically filed when the claim was filed in error and there are no funds due the creditor. If you file a withdrawal of claim in a case where you have received distributions from the Trustee, the Trustee will contact you regarding a refund of those funds.

An **amendment of a claim** is filed when there is a change in the amount due, the classification of the claim or if there is documentation that needs to be added or changed. If you wish to file an amended claim, click on "Proof of Claims" check the box to indicate the claim is amending a previously filed claim; and enter the pertinent information on the claim form.

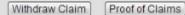

To AMEND your claim click on "Proof of Claims"

• Fill in the case number, creditor name and check the box:

| Contrast 4                                                    | Number     13-10003       of Creditor     Macy       oy Creditor     •                                                                                                    | a you have received dis<br>la.        | Inuments from the Trustee, the Trustee will | Substitute Colors     | Undo 0                |
|---------------------------------------------------------------|----------------------------------------------------------------------------------------------------|---------------------------------------|---------------------------------------------|-----------------------|-----------------------|
| Saturation 4 4 4 4 4 4 4 4 4 4 4 4 4 4 4 4 4 4 4              | Number       13-10003         of Creditor       Macy         by       Creditor         PORTANT NOTICE OF REDACTION RESPONSIBILITY: All filers must redact: Social Security of payer-identification numbers; dates of birth; names of minor children; and financial account numbers; dates of birth; names of minor children; and financial account numbers; dates of birth; names of minor children; account numbers; dates of birth; names of minor children; account numbers; dates of birth; names of minor children; and financial account numbers; dates of birth; names of minor children; account numbers; dates of birth; names of minor children; account numbers; dates of birth; names of minor children; account numbers; dates of birth; names of minor children; account numbers; dates of birth; names of minor children; account numbers; dates of birth; names of minor children; account numbers; dates of birth; na                                                                                                    | - Clater                              |                                             |                       |                       |
| Gritern a b<br>Blue a b<br>Frame a b<br>Rotate a b            | of Creditor Macy<br>by Creditor    PORTANT NOTICE OF REDACTION RESPONSIBILITY: All filers must redact: Social Security of payer-identification numbers; dates of birth; names of minor children; and financial account num                                                                                                    | se Number                             | 13-10003                                    |                       |                       |
|                                                               | PORTANT NOTICE OF REDACTION RESPONSIBILITY: All filers must redact: Social Security of payer-identification numbers; dates of birth; names of minor children; and financial account numbers; dates of birth; names of minor children; and financial account numbers; dates of birth; names of minor children; account numbers; dates of birth; names of minor children; account numbers; dates of birth; names of minor children; account numbers; dates of birth; account numbers; dates of birth; account numbers; dates of birth; account numbers;  |                                       |                                             | Red                   |                       |
|                                                               | PORTANT NOTICE OF REDACTION RESPONSIBILITY: All filers must redact: Social Security of payer-identification numbers; dates of birth; names of minor children; and financial account numbers; dates of birth; names of minor children; and financial account numbers; account numbers; account n | ame of Creditor                       | Macy                                        |                       |                       |
|                                                               | PORTANT NOTICE OF REDACTION RESPONSIBILITY: All filers must redact: Social Security o<br>payer-identification numbers; dates of birth; names of minor children; and financial account num                                                                                                    | ed by Creditor                        | •                                           |                       |                       |
|                                                               | PORTANT NOTICE OF REDACTION RESPONSIBILITY: All filers must redact: Social Security o<br>payer-identification numbers; dates of birth; names of minor children; and financial account num                                                                                                    | a by croater                          |                                             |                       |                       |
|                                                               | payer-identification numbers; dates of birth; names of minor children; and financial account nun                                                                                                    |                                       |                                             | Resize % 4            |                       |
| ers must redact: Social Secu<br>hildren; and financial accoun |                                                                                                    | iled by Creditor                      | TICE OF REDACTION RESPONSIBILITY: A         | All filers must redad |                       |
| a I have read this paties                                     |                                                                                                    | taxpayer-identific<br>compliance with |                                             | oplies to all docum   | ents, including attac |

All the filing screens are the same as those for filing a new claim.

United States Bankruptcy Court Northern District of New York

#### DO YOU WANT TO FILE A WITHDRAWAL OF CLAIM OR AN AMENDED CLAIM?

A withdrawal of claim is typically filed when the claim was filed in error and there are no funds due the creditor. If you file a withdrawal of claim in a case where you have received distributions from the Trustee, the Trustee will contact you regarding a refund of those funds.

An **amendment of a claim** is filed when there is a change in the amount due, the classification of the claim or if there is documentation that needs to be added or changed. If you wish to file an amended claim, click on "Proof of Claims" check the box to indicate the claim is amending a previously filed claim; and enter the pertinent information on the claim form.

Withdraw Claim Proof of Claims

#### Fill in form

| United States Bankrup                                    | otcy Court Northern District of New York                                                                                                    |
|----------------------------------------------------------|----------------------------------------------------------------------------------------------------|
| File Notice of With                                      | hdrawal of Claim                                                                                                    |
| Case Number                                              | 13-10003                                                                                                    |
| Name of Creditor                                         | Macy                                                                                                    |
| taxpayer-identifica<br>compliance with F<br>attachments. | TICE OF REDACTION RESPONSIBILITY: All filers must redact: Social Security or<br>ation numbers; dates of birth; names of minor children; and financial account numbers, in<br>Fed. R. Bankr. P. 9037. This requirement applies to all documents, including<br>hat, if I file, I must comply with the redaction rules. I have read this notice. |
| Next                                                     |                                                                                                    |

- CONFIRM case name and number
- Check box to choose claim
- Attach your notice of withdrawal of claim (a letter with case name and claim number)
- Your notice of withdrawal must be in PDF format
- Your receipt screen follows
- Note update to claims register, which also appears on case docket as document #3

| 12/01/2015<br>Jnited States Bank                             | ruptcy Court Northern District of                                                                               | f New York                                                                                   |                                                                  |
|--------------------------------------------------------------|----------------------------------------------------------------------------------------------------|----------------------------------------------------------------------------------------------|------------------------------------------------------------------|
| Case Number<br>Debtor **<br>Joint Debtor                     | 13-10003<br>Adam EagleNYNB13<br>Harp Eagle                                                                      |                                                                                              |                                                                  |
| Select Claim(s) t                                            | o be Withdrawn                                                                                                  |                                                                                              |                                                                  |
| Claim Creditor T                                             | otal Claimed Filed                                                                                              |                                                                                              |                                                                  |
| ▼ 1 Macy                                                     | \$2375.54 08/15/2013                                                                                            |                                                                                              |                                                                  |
| 2 Macy                                                       | \$752.41 08/19/2013                                                                                             |                                                                                              |                                                                  |
| Documents:                                                   |                                                                                                    |                                                                                              |                                                                  |
| <ul> <li>Documents</li> </ul>                                | are required to be PDF files.<br>are NOT to exceed 5 Mb in size.<br>of Claim being withdrawn should             | NOT be attached to represent the withdrawal o                                                | f claim document                                                 |
| Select the Notice (                                          | of Withdrawal of Claim (required)                                                                               | Choose File. letter.pdf                                                                      |                                                                  |
| Submit Withdrawa                                             | 3014 3014<br>al of Claim Clear Form ** Ver<br>kruptcy Court Northern District of                                | Enter Verification Code<br>ify debtor name(s) prior to submitting withdrawal.<br>of New York |                                                                  |
| Successful verific                                           | ation                                                                                                    |                                                                                              |                                                                  |
| Processing                                                   |                                                                                                    |                                                                                              |                                                                  |
| Case Name:<br>Case Number:                                   | thdrawal of Claim has been filed<br>Adam Bald EagleNYNB13 and Ha<br>13-10003<br>Withdrawal of Claim Nos. 1 (Mae |                                                                                              |                                                                  |
| Notice of this fili                                          | ing will be electronically mailed                                                                               | l to all attorney and trustee parties associat                                               | ed in this case.                                                 |
| Creditor: (41853<br>Vlacy<br>55 abc Iane<br>Nibany, NY 12207 |                                                                                                    | Claim No: 1<br>Original Filed Date: 08/15/2013<br>Original Entered Date: 08/15/2013          | Status: Withdraw<br>Filed by: CR<br>Entered by: adn<br>Modified: |
| Amount claimed:<br>Unsecured claimed:                        | \$2375.54<br>\$2375.54                                                                                          |                                                                                              |                                                                  |
| History:<br>Details <sup>o</sup> <u>1-</u><br><u>3</u>       |                                                                                                    | r, Amount claimed: \$2375.54 (admin)<br>Jos. 1 (Macv) Status: Withdraw                       |                                                                  |
| Description:                                                 | our role to third diverge of ordiffer                                                                           |                                                                                              |                                                                  |

Remarks: (1-1) Account Number (last 4 digits):4487

<sup>12/01/2015</sup> ePOC (Electronic Filing of Proof of Claim)

To FILE a claim click here

To WITHDRAW a claim click here

To file a RULE 3002.1 Claim Supplement click here

## About 3002.1 Claim Supplements

This entry is for use by parties filing on behalf of mortgage creditors only. Do not use this entry to file an amended claim or any additional attachments. Please call our help desk if you experience problems or need assistance with modifying your claim.

• Click on "Claim Supplement" at the prompt

| United States Bankruptcy Court Northern District of New York                                                                                                    |
|----------------------------------------------------------------------------------------------------|
| Proof of Claim<br>B 10 Supplements                                                                                                    |
| b to supplements                                                                                                    |
| By clicking "Claim Supplement" below, the filer understands he/she is required to serve the notice submitted on th<br>debtor, debtor's counsel, and the trustee and confirms that a certificate of service is attached to the Supplement. |
| Claim Supplement                                                                                                    |
|                                                                                                    |
| • Enter case number and creditor name                                                                                                    |
| • Check box, click next                                                                                                    |
| United States Bankruptcy Court Northern District of New York                                                                                                    |
| File Claim Supplement                                                                                                    |
| Case Number 13-10003                                                                                                    |
| Name of Creditor Macy                                                                                                    |
|                                                                                                    |
| IMPORTANT NOTICE OF REDACTION RESPONSIBILITY: All filers must redact: Social Security or                                                                                                    |

taxpayer-identification numbers; dates of birth; names of minor children; and financial account numbers, in compliance with Fed. R. Bankr. P. 9037. This requirement applies to all documents, including attachments.

I understand that, if I file, I must comply with the redaction rules. I have read this notice.

Next

- CONFIRM case name and number
- Select claim and type of supplement
- Attach correct official form in PDF format
- Click "Submit Supplement"

| Case Number                                                                                                    | 13-1000                                                                                                 | 3                                                                                                    |
|----------------------------------------------------------------------------------------------------|----------------------------------------------------------------------------------------------------|----------------------------------------------------------------------------------------------------|
| Debtor<br>Joint Debtor                                                                                                    | Adam H<br>Harp Ea                                                                                       | agleNYNB13<br>gle                                                                                                    |
| Select Claim to b                                                                                                    | e Supplemer                                                                                             | ted                                                                                                    |
| Claim Creditor T                                                                                                    | otal Claimed                                                                                            | Filed                                                                                                    |
| ○ 1 Macy                                                                                                    | \$2375.54                                                                                               | 08/15/2013                                                                                                    |
| 2 Macy                                                                                                    | \$752.41                                                                                                | 08/19/2013                                                                                                    |
| Supplement 2                                                                                                    | - Notice of M<br>- Notice of Pe                                                                         | ortgage Payment Change<br>ostpetition Fees, Expenses, and Charge                                                                        |
| <ul> <li>Supplement 1</li> </ul>                                                                                                    | - Notice of M<br>- Notice of Pe                                                                         | ortgage Payment Change<br>ostpetition Fees, Expenses, and Charge                                                                        |
| <ul> <li>Supplement 1</li> <li>Supplement 2</li> <li>Response to N</li> </ul> Documents: <ul> <li>Documents:</li> </ul>                                                                                                    | - Notice of M<br>- Notice of Po<br>Notice of Final<br>are required t                                    | ortgage Payment Change<br>ostpetition Fees, Expenses, and Charge<br>Cure Payment<br>Note fine print                                     |
| <ul> <li>Supplement 1</li> <li>Supplement 2</li> <li>Response to N</li> </ul> Documents: <ul> <li>Documents</li> <li>Documents</li> <li>The Proof of the Proof of the Pro</li></ul> | - Notice of M<br>- Notice of Po<br>lotice of Final<br>are required t<br>are NOT to et<br>of Claim being | ortgage Payment Change<br>ostpetition Fees, Expenses, and Charge<br>Cure Payment<br><b>Note fine print</b><br>Use correct official form |

Penalty for making a faise statement: Fine of up to \$500,000 or imprisonment for up to 5 years, or bo 18 U.S.C. §§ 152 and 3571.

[Submit Supplement] Clear Form \*\* Verify debtor name(s) prior to submitting supplement.

#### Confirmation Screen

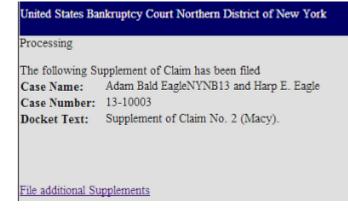

- Note addition to claim 2 on the claims register: "doc"
- "doc" will also appear on the docket

| Creditor:<br>Macy<br>55 abc Iane<br>Albany, NY 1 |       | 1853)<br>7        |                                                                                                    | Claim No: 2<br>Original Filed Date: 08/15/2013<br>Original Entered Date: 08/15/2013<br>Last Amendment Filed: 08/19/2013<br>Last Amendment Entered: 08/19/2013 | Status:<br>Filed by: CR<br>Entered by: admin<br>Modified: |
|--------------------------------------------------|-------|-------------------|----------------------------------------------------------------------------------------------------|----------------------------------------------------------------------------------------------------|-----------------------------------------------------------|
| Amount<br>Unsecured                              |       | ned: \$7          |                                                                                                    |                                                                                                    |                                                           |
| Unsecured                                        | ciair | neu: p/:          | 02.41                                                                                                    |                                                                                                    |                                                           |
| History:<br>Details<br>Details                   | 3     | 2-1<br>2-2<br>doc | 08/15/2013 Claim #2 filed by Macy, Amount<br>08/19/2013 Amended Claim #2 filed by Mac<br>08/19/2013 Notice of Mortgage Payment Ch | cy, Amount claimed: \$752.41 (admin)                                                                                                    |                                                           |
| Description:                                     |       |                   |                                                                                                    |                                                                                                    |                                                           |
| Remarks: (2                                      | 2-1)/ | ccount            | Number (last 4 digits):0085                                                                                                    |                                                                                                    |                                                           |
| (2-2) Accour                                     | nt Nu | mber (la          | ast 4 digits):0085                                                                                                    |                                                                                                    |                                                           |
|                                                  |       |                   |                                                                                                    |                                                                                                    |                                                           |

| 08/19/2013 Odoc Notice of Mortgage Payment Changes of Claim No. 2 filed by Macy (Entered: 08/19/2 | )13) |
|---------------------------------------------------------------------------------------------------|------|
|---------------------------------------------------------------------------------------------------|------|